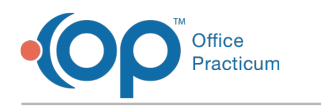

## Postal Zip Codes odified on 09/20/2021 1:25 pm EDT

Version 14.19

This window map article points out some of the important aspects of the window you're working with in OP but is not intended to be instructional. To learn about topics related to using this window, see the **Related Articles** section at the bottom of this page.

# About Postal Zip Codes

### **Path: Practice Management Tab > More (Reference Data group) > Zip Codes**

Within Office Practicum, there is an extensive list of US Postal Zip Codes, including Puerto Rico. A Practice has the ability to edit, add, or delete zip codes to make the list suitable for their needs.

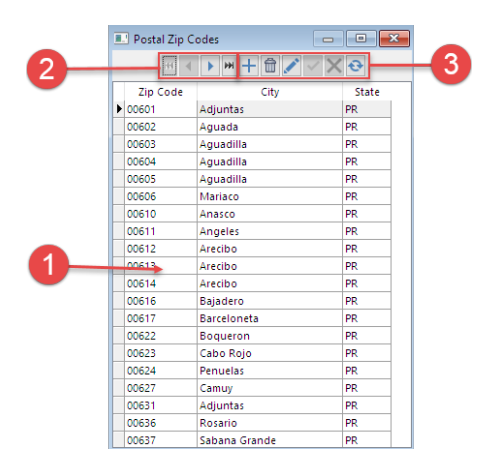

#### Postal Zip Codes Map

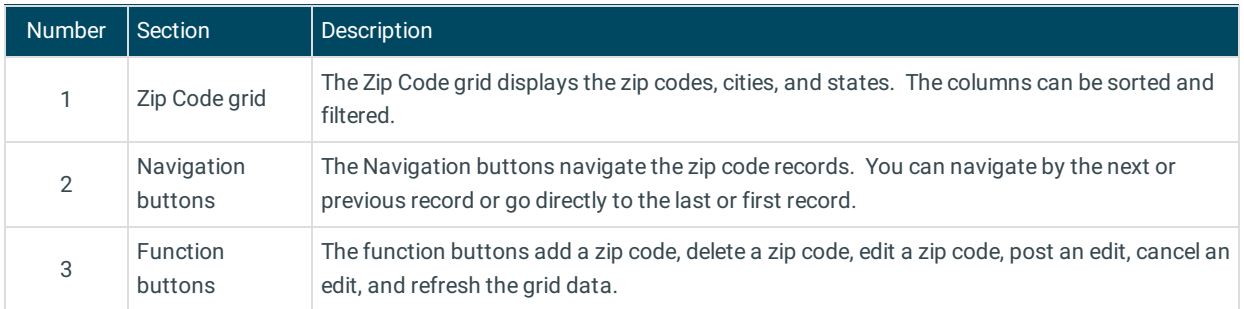

Version 14.10

# About Postal Zip Codes

#### **Path: Utilities Menu > Manage Codes > Zip Codes (Keyboard Shortcut keys: [Alt][U][C][Z])**

Within Office Practicum, there is an extensive list of US Postal Zip Codes, including Puerto Rico. An office has the ability to edit, add, or delete zip codes to make the list suitable for their needs.

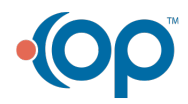

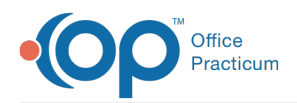

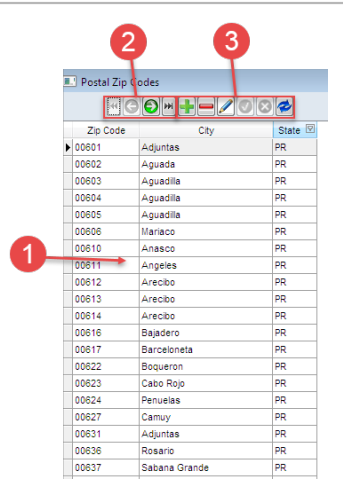

## Postal Zip Codes Map

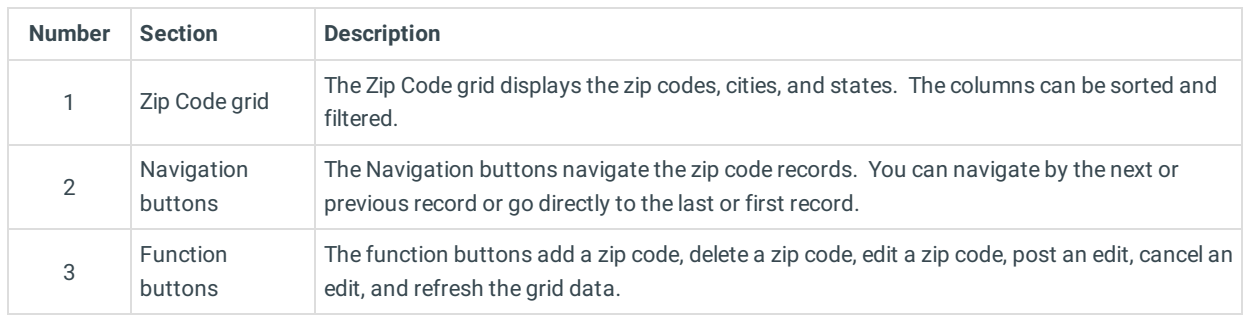

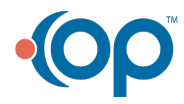